# **Seagate Barracuda 7200.11 Firmware Check Tool Crack Free Download For PC (April-2022)**

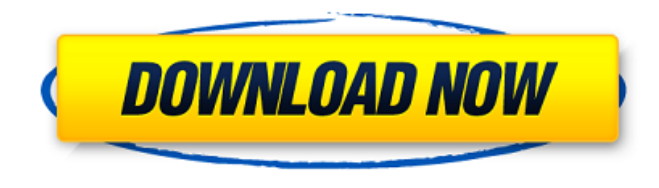

#### **Seagate Barracuda 7200.11 Firmware Check Tool Activator [Updated]**

MyStor API is a Windows Server message queuing and storage protocol used by MyStor, a WebDAV-based backup product that stores and restores documents and computer data to and from a removable or network-attached USB drive. If the MyStor service is closed when a file is backed up, it is saved to a storage queue known as a MyStor Message Queue. Once the MyStor service is closed, the file is restored from the message queue. The MyStor API enables developers to take advantage of the transfer speed and data density of USB 3.0 by leveraging the protocol to save and restore large amounts of data. Since MyStor API is a Microsoft-proprietary messaging protocol, it is not accessible on other platforms, such as Apple OS X or Linux. As of September 2013, the protocol is not publicly available, but can be used with a software development kit (SDK) that is distributed with MyStor. The MyStor APIs also do not support any authentication mechanisms, such as Kerberos or LDAP, which are supported in Microsoft Active Directory or similar file system–based backup and storage systems. MyStor API was designed for use with MyStor, but is not limited to that use, and can be used with other applications. The MyStor API is licensed under the MIT License. MyStor API Key is a software developer's only key that generates and saves an encryption key to a MyStor Message Queue database. The MyStor API Key is used to retrieve a file from MyStor Message Queue. The MyStor API Key also generates a random value to be used for encryption purposes. Download MyStor API Key 3.9.1.3 . Full MyStor API Key generation: The MyStor API key generation tool produces a 24-character string that is essentially a random string of numbers and letters that is required to access MyStor Message Queue. If the MyStor API key is no longer working or if the access is revoked, the key will cease to work. Download MyStor API Key 3.9.1.3 . Best MyStor API Key is an excellent software for accessing and generating the MyStor API keys. MyStor API Key is a unique key, which you can purchase in 3 versions: 3.9.1.3, 3.9.1.2

#### **Seagate Barracuda 7200.11 Firmware Check Tool Crack**

If Seagate Barracuda 7200.11 Firmware Check Tool is installed to the Desktop, it will start when you run it (without launching anything else), but if you prefer, you can configure the tool to start when the system boots. The application gets the Seagate Barracuda 7200.11 file from a specific folder (contains the firmware's BIN file and the firmware's RFD file) located on your hard disk. Seagate Barracuda 7200.11 Firmware Check Tool Main Window: The application's main window is composed of two frames. The first frame is where the check is performed: General Information panel: This panel gives you information about your hard disk like its model (ST3500820AS or

ST31000340AS) and its Serial number. It also gives a recommendation about the firmware's version and the last date the firmware was updated. Checking the checksums: Here you can check the checksums of the firmware's BIN file. If the two checksums do not match, the message "Checksum is incorrect" will appear in the bottom panel. Checking the CRC32/CRC64 values: If the CRC32/CRC64 values are incorrect, the message "CRC is incorrect" will appear in the bottom panel. Checking the error registers: Here you can see the values written in the error registers if any error was found while checking the checksums. Click on the "Check error registers" option to display all error registers values. Click on the "Check error registers" button to run the checks on all error registers. Clear panel: This panel contains buttons to clear all fields. Help: This panel contains a help window with a brief description of the application's features. Home button: When the check starts it will ask for the location of the file with the firmware for your Barracuda hard disk. If the "Seagate Barracuda 7200.11 Firmware Check Tool" folder is not in the system's TEMP folder, click on the "Home button" to navigate to the directory where the tool is located. When the location is given, the "Home button" will be set to this location. Main window button: When the check is completed, click on the "Main window" button to get back to the application's main window. Checking Firmware version: When 09e8f5149f

## **Seagate Barracuda 7200.11 Firmware Check Tool Registration Code [Win/Mac]**

Seagate Barracuda 7200.11 Firmware Check Tool is a very lightweight utility that was designed for a specific purpose, namely to verify if your HDD needs a firmware update. The application is especially tailored for checking two models of Seagate Barracuda 7200.11 SATA hard disks: the ST3500820AS 500 GB unit and the ST31000340AS 1 TB HDD. To verify if your hard disk needs an update, you are to click the «Check Now» button, and then follow the steps on the following pop-up window to perform a scan of your hard disk. After the scan has been finished, a pop-up window will appear and informs you if the current firmware version on your hard disk needs an update. A pop-up window will appear when the firmware of your hard disk needs to be updated. This utility is free to use for 1 year from the date of purchase. Let's see the main features of Seagate Barracuda 7200.11 Firmware Check Tool. Note: On some operating systems, the file and the extensions may change, based on the OEM and software package, which you may check in the System information or BIOS parameters to check this. Note: If you want to obtain the hard disk Seagate Barracuda 7200.11 firmware version, you can also use the web utility for your hard disk: Seagate Site at this link. Note: You must be very cautious when handling this kind of tools, because if the software were to get damaged, or the executed command were to fail, you may harm the hardware of the system. Seagate Barracuda 7200.11 Firmware Check Tool File Downloading Seagate Barracuda 7200.11 Firmware Check Tool Downloads File Sharing for Seagate Barracuda 7200.11 Firmware Check Tool: [i]Sharing files is a convenient way to download and upload files from your PC to any other computer on your local network (or on the Internet via file transfer protocols, FTP), as well as sharing files via email and via peer to peer (P2P) file sharing applications like Ares, Gnutella, JShare and MASSSHARE.Parker, who led the Phillies with 30 home runs last season, had a big day offensively but not offensively. He looked tired, struggling with his timing and his strides at the plate. His final line of.213, six

### **What's New In Seagate Barracuda 7200.11 Firmware Check Tool?**

It is very easy to use, merely select the drive, specify the sector to check and press the "Check" button. A very short time later, a list of detected issues is presented on the screen, allowing you to verify if your HDD needs a firmware update. Seagate Barracuda 7200.11 Firmware Check Tool Main Features: – very lightweight: can easily be run from a USB stick – very fast: checks a fixed number of blocks in a few seconds – no other pre-requisite: can check even if your HDD is not formatted – it is absolutely free – it is a diagnostic tool, not a hard disk repair tool – it is safe: does not overwrite existing data on your HDD – it is portable: when you close the application, it dismounts automatically – it is completely safe: it doesn't change anything on your HDD, it simply checks the configuration and checks if a fix is necessary or not – it is open-source: free to use and modify Seagate Barracuda 7200.11 Firmware Check Tool is a very lightweight utility that was designed for a specific purpose, namely to verify if your HDD needs a firmware update. The application is especially tailored for checking two models of Seagate Barracuda 7200.11 SATA hard disks: the ST3500820AS 500 GB unit and the ST31000340AS 1 TB HDD. Seagate Barracuda 7200.11 Firmware Check Tool Description: It is very easy to use, merely select the drive, specify the sector to check and press the "Check" button. A very short time later, a list of detected issues is presented on the screen, allowing you to verify if your HDD needs a firmware update. Seagate Barracuda 7200.11 Firmware Check Tool Main Features: – very lightweight: can easily be run from a USB stick – very fast: checks a fixed number of blocks in a few seconds – no other pre-requisite: can check even if your HDD is not formatted – it is absolutely free – it is a diagnostic tool, not a hard disk repair tool – it is safe: does not overwrite existing data on your HDD – it is portable: when you close the application, it dismounts automatically – it is completely safe: it doesn't change anything on your HDD, it simply checks the configuration and checks if a fix is

# **System Requirements:**

- Dual Core 2.3 GHz Processor or higher - 4 GB of Ram - 1280 x 720 Resolution - Internet connection - 512 MB of System RAM COD: Black Ops 2 Game Version: 1.3.1 System Requirements: Sniper Elite 3 Game Version: 1.3

[https://stompster.com/upload/files/2022/06/k9yT4GNtlAqzbh16hv9p\\_08\\_5f3cc8c1e387eb16cf9290f4a9298007\\_file.pdf](https://stompster.com/upload/files/2022/06/k9yT4GNtlAqzbh16hv9p_08_5f3cc8c1e387eb16cf9290f4a9298007_file.pdf) <https://cupcommunity.com/wp-content/uploads/2022/06/daphkar.pdf> <https://conselhodobrasil.org/?p=5276> <https://inmueblesencolombia.com/?p=26410> <https://www.bigdawgusa.com/?p=13998> <https://fraenkische-rezepte.com/flowalyzer-crack-with-license-key-free-download-x64-latest/> <https://agedandchildren.org/partydj-crack-free-x64-2022-new/> <https://aposhop-online.de/wp-content/uploads/2022/06/prisshay.pdf> <http://www.rosesebastian.com/?p=3603> <https://mugstand.com/?p=1174> <https://sajjadkhodadadi.com/wp-content/uploads/2022/06/takxito.pdf> <https://thetalkingclouds.com/2022/06/08/doccommander-download-latest/> https://dcu.education/wp-content/uploads/2022/06/Okdo\_Ppt\_To\_Image\_Converter\_For\_PC\_April2022.pdf <https://bluefireflytravel.com/child-of-light-theme-crack-free-for-pc-2022/> <https://bnbeasy.it/?p=5635> https://itsmesolomon.com/wp-content/uploads/2022/06/Gemc\_ Crack\_Serial\_Number\_Full\_Torrent\_Free\_Latest\_2022.pdf <https://majestykart.com/wp-content/uploads/2022/06/claudarn.pdf> <https://levitra-gg.com/?p=4336> <https://moviercool-aliyun.oss-cn-hangzhou.aliyuncs.com/moviercool/web/2022/06/20220608031210363.pdf>

<https://tecnoviolone.com/wp-content/uploads/2022/06/nerezacc.pdf>